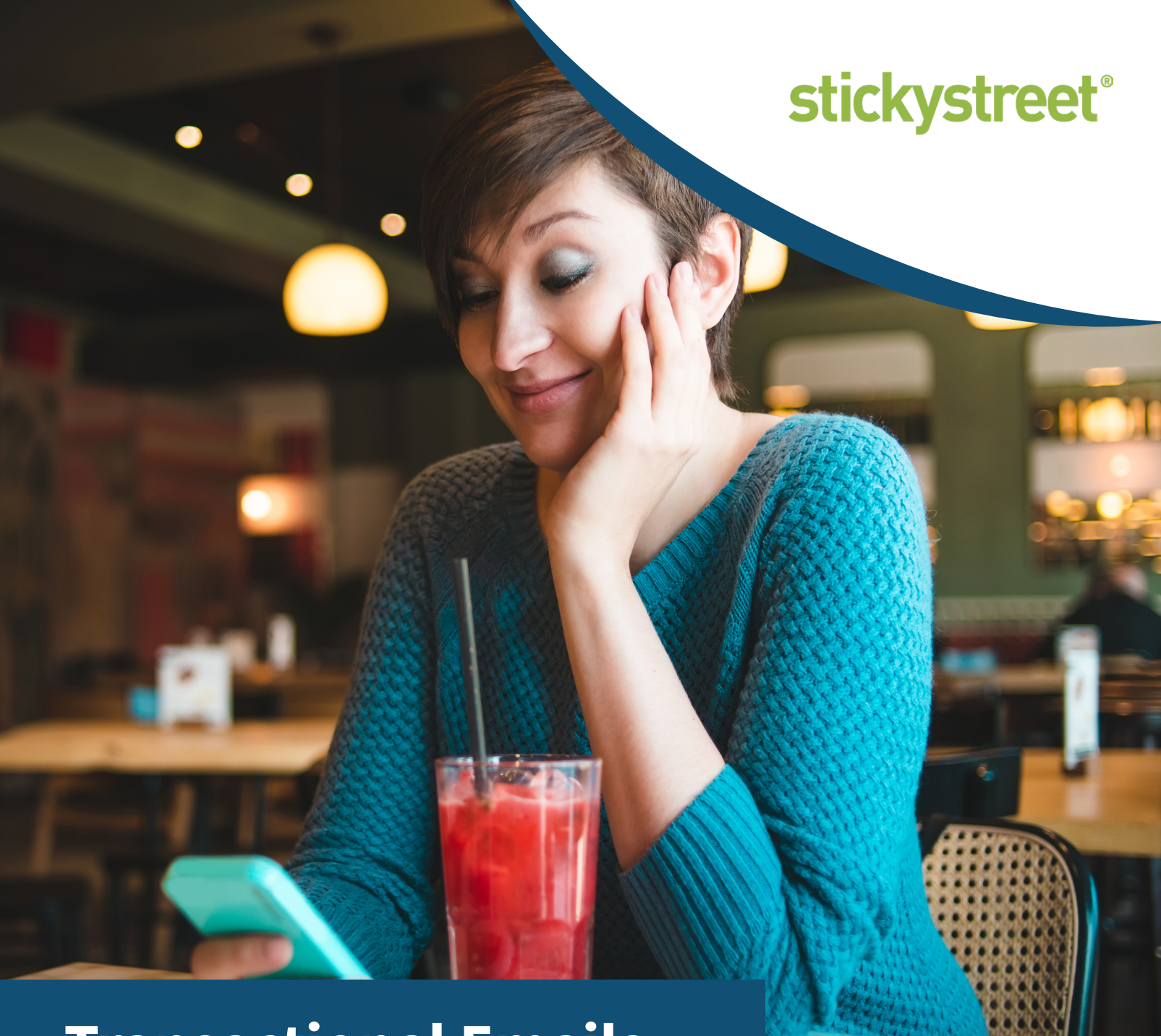

# **Transactional Emails**

**Engage your customers further with custom transactional emails**

## **Transaction Emails**

Create and customize your transactional emails, add images, business logo, and include customer balance and/or list of rewards available.

Email templates can be customized and associated to all or specific campaigns. Each program campaign can have multiple email temples associated but they are limited to one per each email transaction type.

## **Transactional email types**

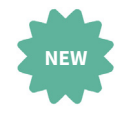

## **NEW CUSTOMERS**

Send a welcome email to customers enrolling in the loyalty program.

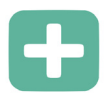

## **ACCRUALS (POSITIVE TRANSACTIONS)**

Send an email to customer earning points, visits, purchasing Gift Cards, and promotional items (if Buy X Get 1 Free Program).

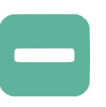

### **REDEMPTIONS (DEDUCTIONS)**

Use this email to congratulate customers for redeeming rewards or gift card value.

## *Notes:*

*- When you create and associate an email template to a campaign using this new module in the Client-Toolbox you are replacing the current built-in email template functionality.*

*- This feature requires the SMTP Email Configuration in order to work.*

## **Setup - Client Toolbox**

### Click show for Manage Email Templates

**1**

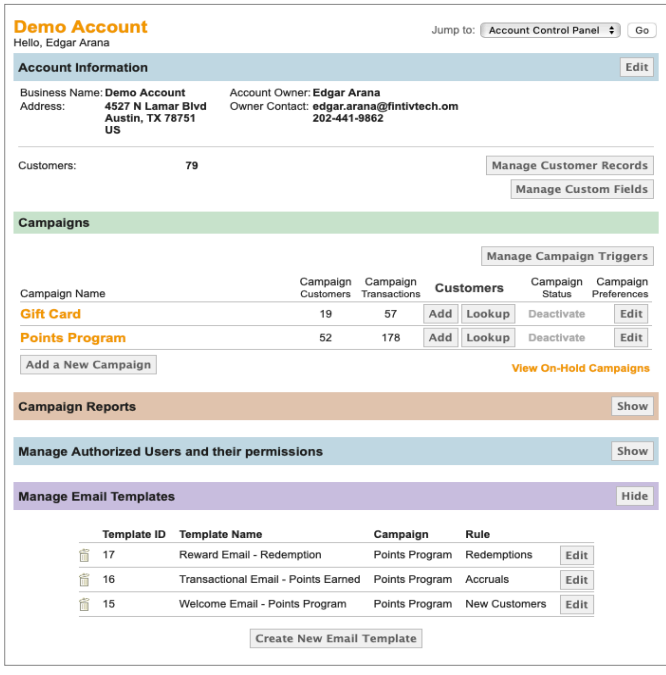

Name your template, choose the type of transac-**2** tional email, and associate it to a single or multiple campaigns.

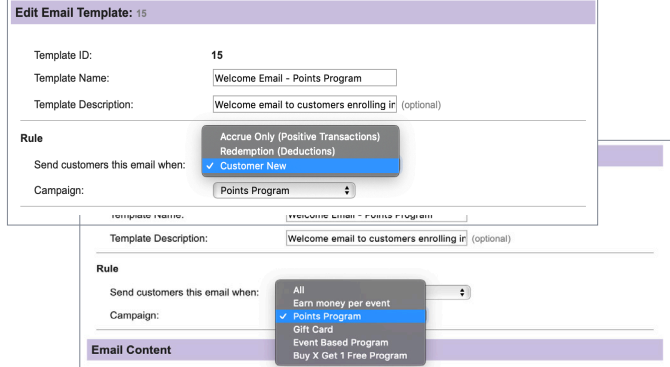

## Add email content and save **3**

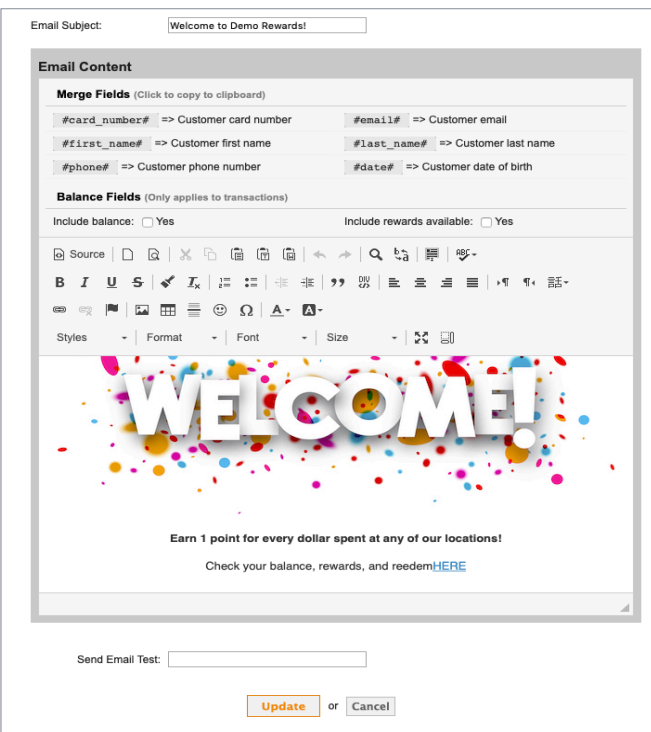

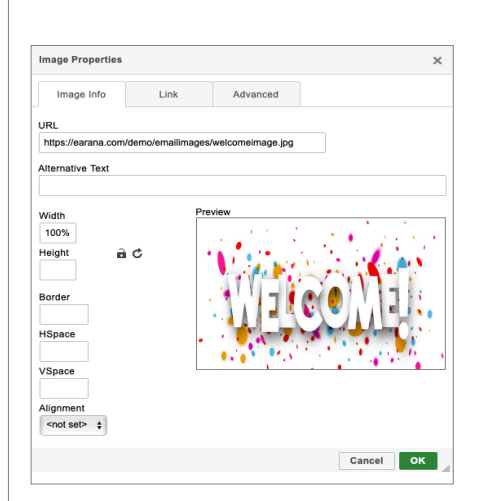

*Note: If you are adding images enter your image URL and set width to 100% .*

## **Some Examples**

Customize all transactional emails for each campaign to engage customers even more.

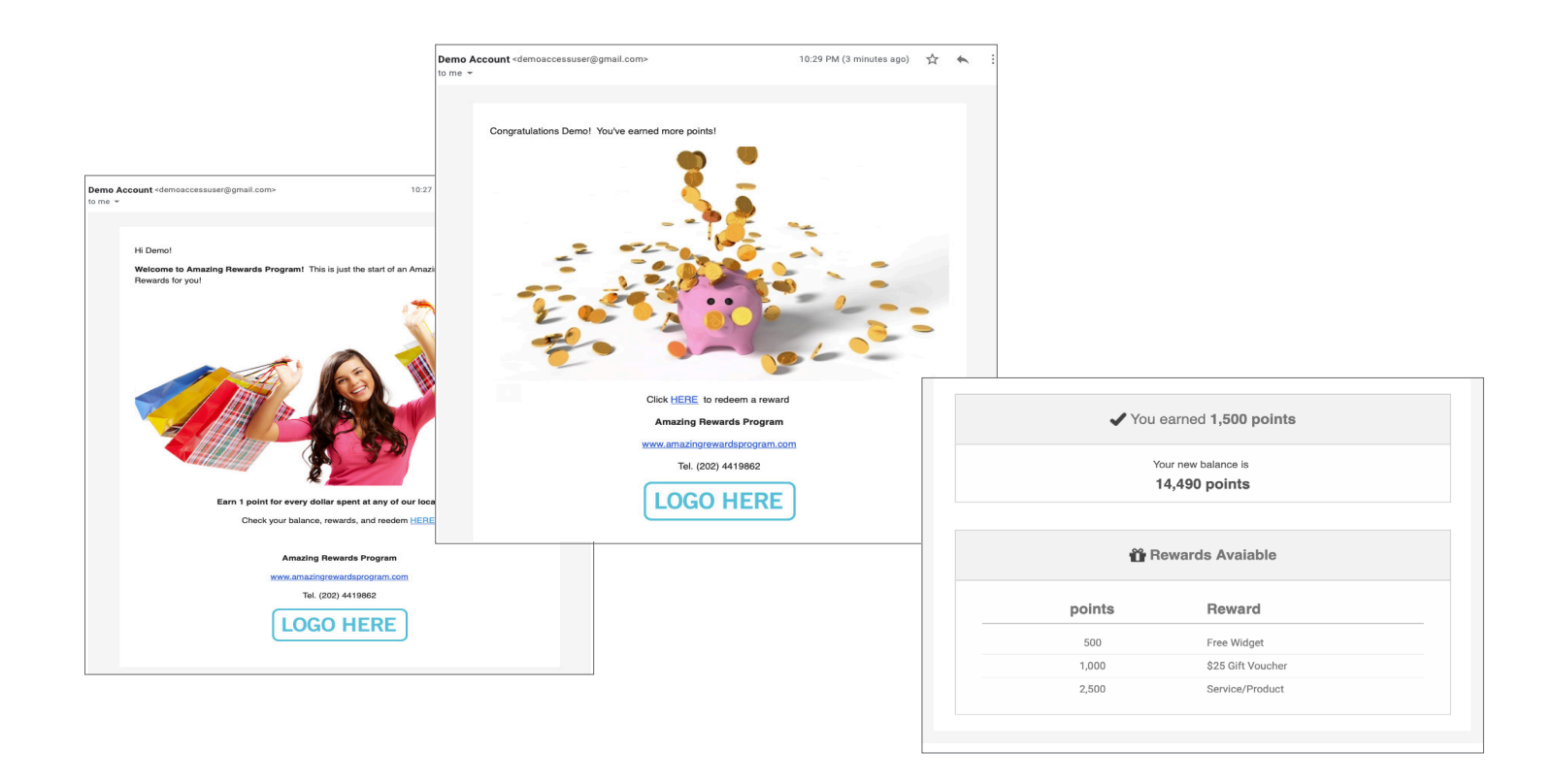

## **Include in your email:**

- Customer New Balance
- List of Rewards Available
- Customer Fields

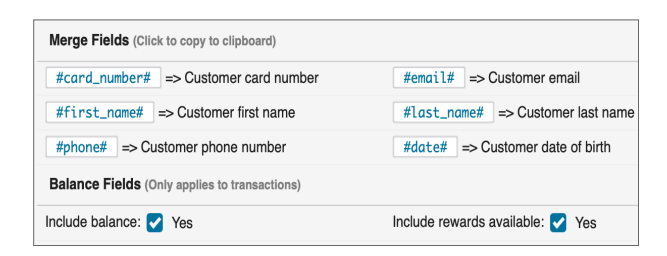

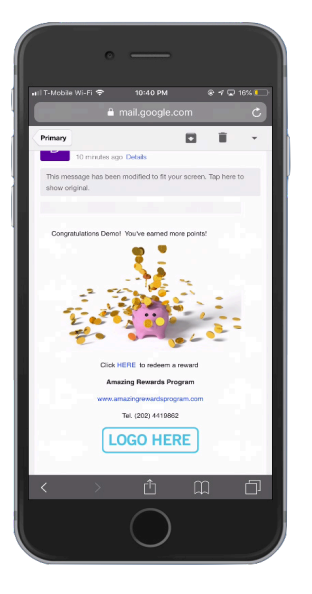

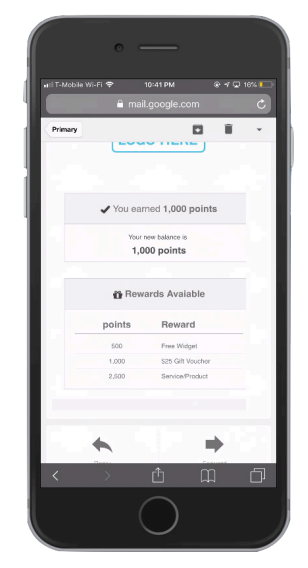

## **When recording transactions...**

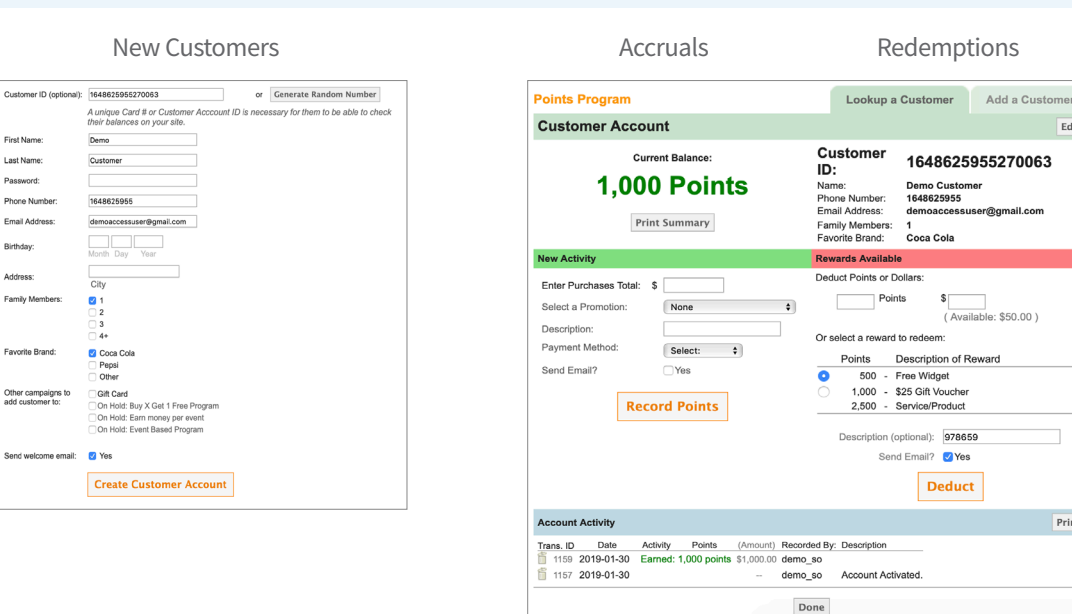

## **Client Toolbox**

#### **API**

#### New Customers **Accruals** Accruals **Accruals** Accruals **Redemptions**

First Nam

Last Name:

Password:

Phone Num

Birthday:

Address

Family M

Favorite Brand:

Email Address:

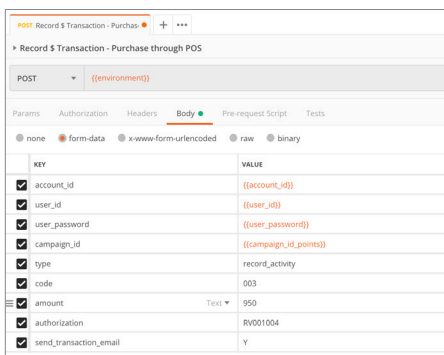

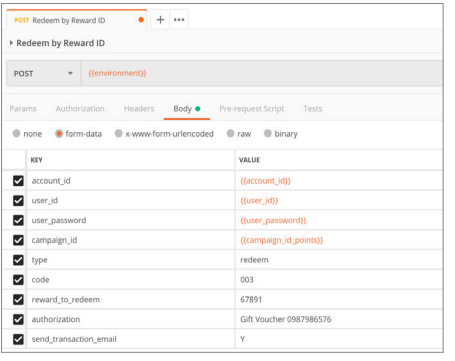

Edit

Print

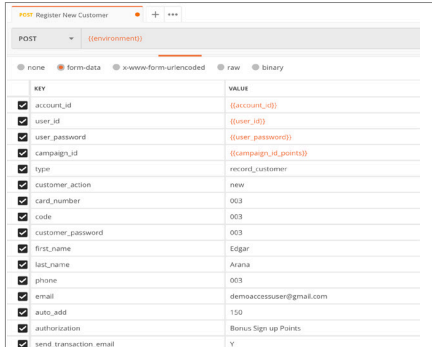

5

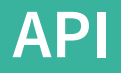

These are the API calls available to manage Email Templates:

## **EMAIL TEMPLATES**

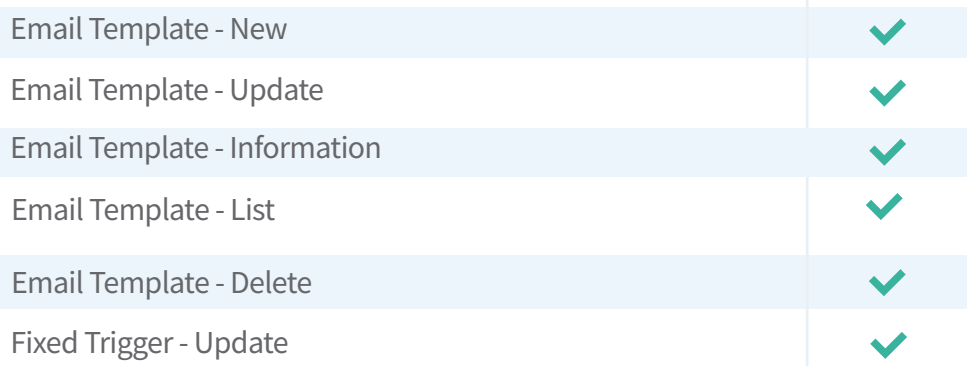

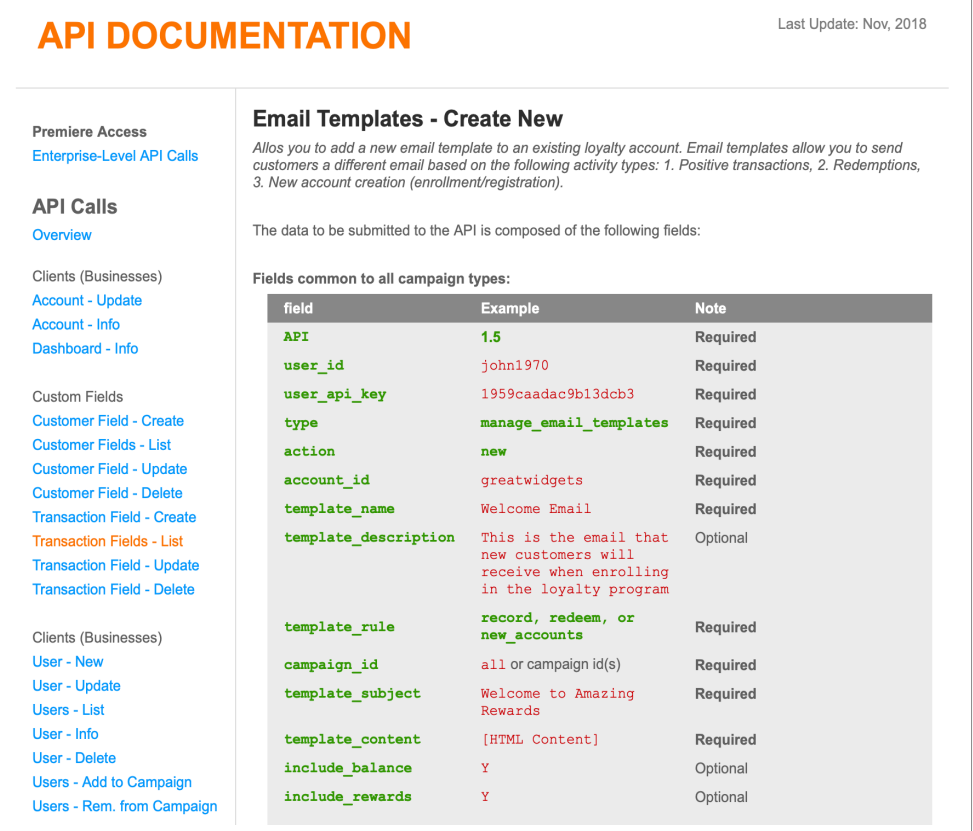

http://api.clienttoolbox.com/email\_templates.html